## AutoCAD View:

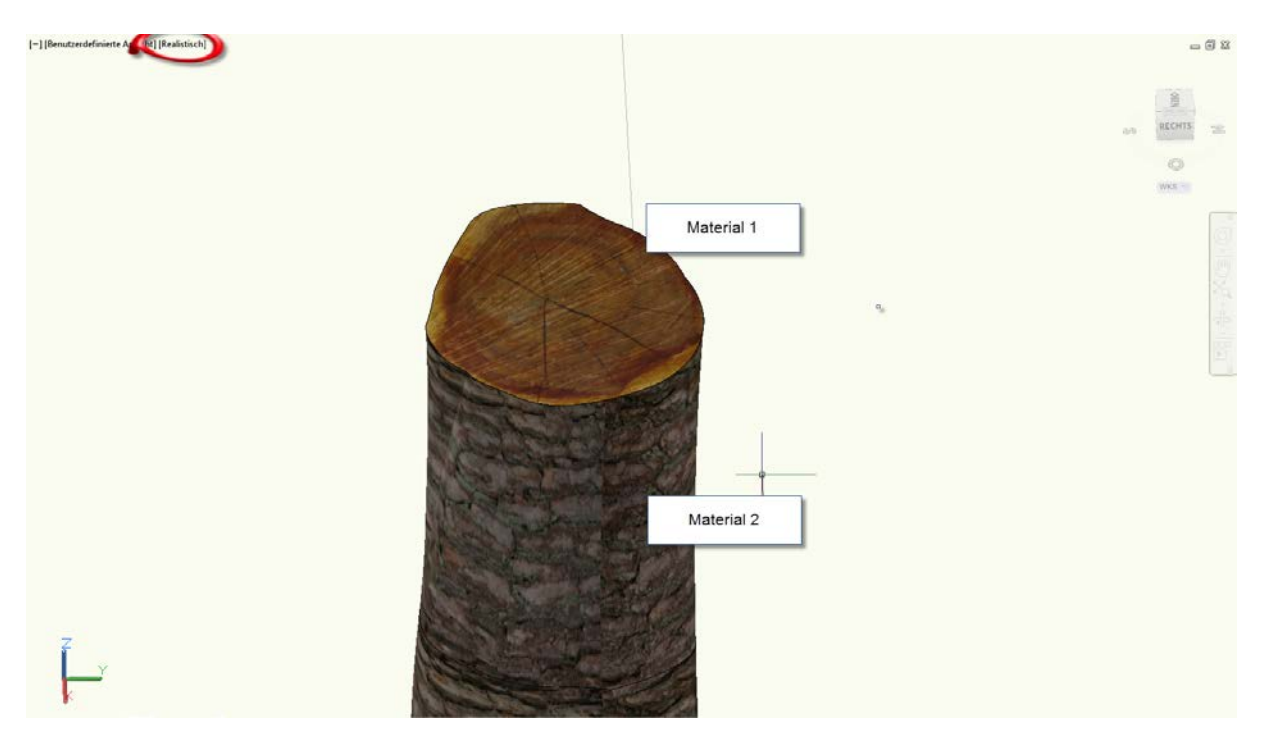

## Material 1: Planar mapping

Rendering in AutoCAD:

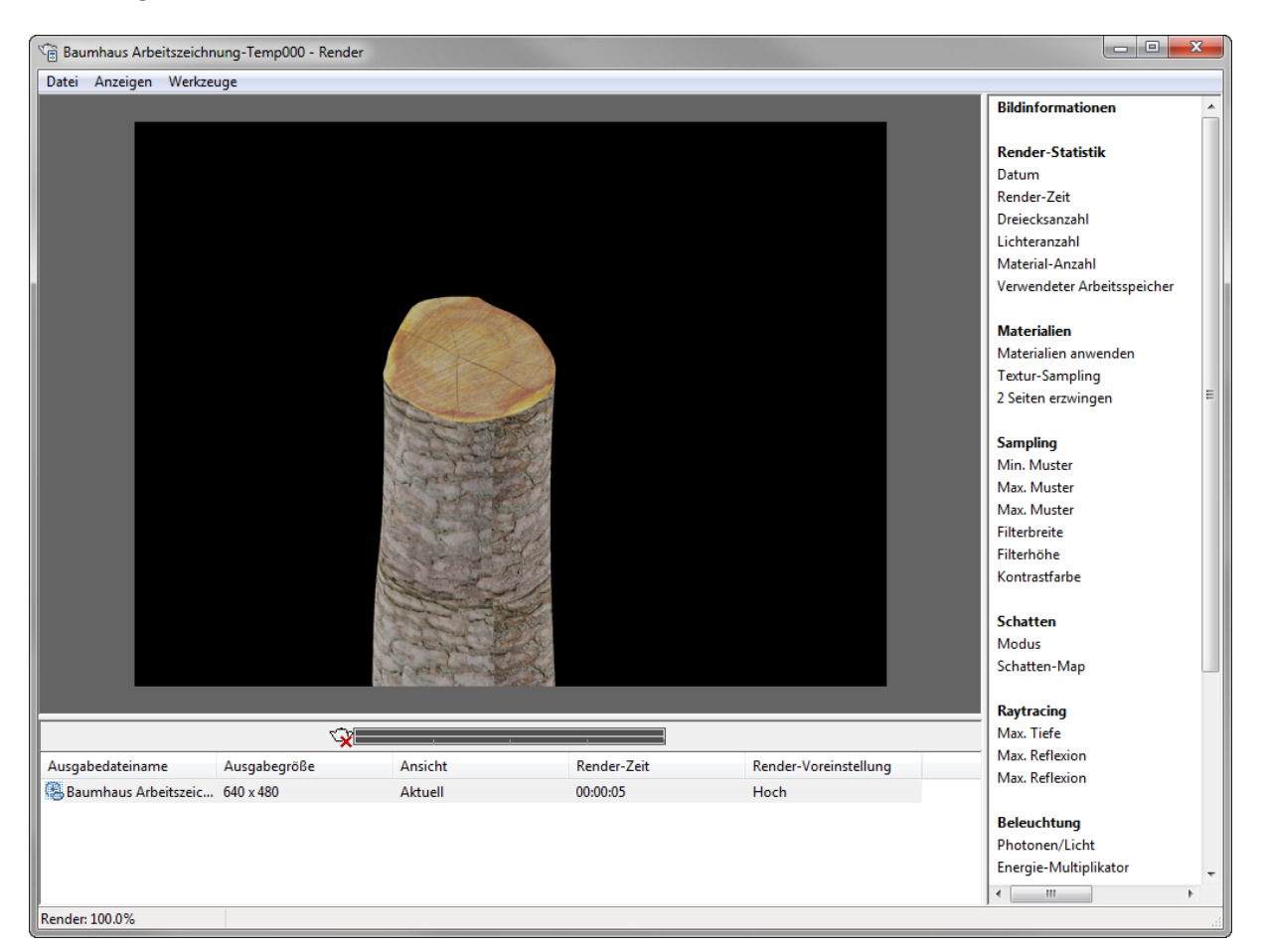

Material 1: is correct

## Accurener:

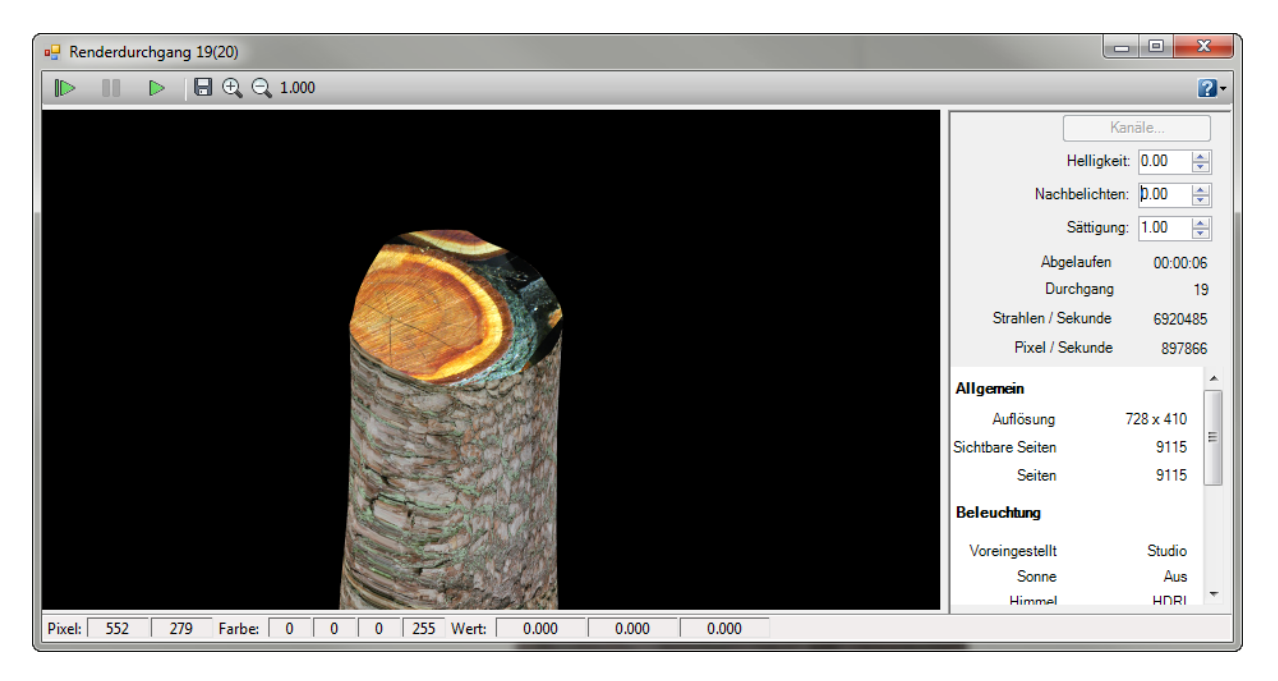

Material 1: wrong!